# **Дипломная работа Выпускная квалификационная работа (ВКР)**

**Дипломная работа(пояснительная записка и графический материал) должен быть выполнен в соответствии с общими требованиями , изложенными в ГОСТ 7.32-2001 Система стандартов по информации, библиотечному и издательскому делу. Отчет о научноисследовательской работе. Структура и правила оформления.**

### **Перечень основных стандартов, необходимых для выполнения ВКР**

 **По оформлению текстовых документов**

**ГОСТ 2.105-95 ЕСКД. Общие требования к текстовым документам ГОСТ 7.32-2001 Система стандартов по информации, библиотечному и издательскому делу. Отчет о научно-исследовательской работе. Структура и правила оформления.**

**ГОСТ 7.0.5 – 2008. Библиографическая ссылка. Общие требования и правила составления.**

**ГОСТ 7.12-93 СИБИД. Библиографическая запись. Сокращение слов на русском языке. Общие требования и правила.**

**ГОСТ 7.54-88 СИБИД. Представление численных данных о свойствах веществ и материалов в научно-технических документах. Общие требования.**

**ГОСТ 8.417-2002. Государственная система обеспечения единства измерений. Единицы величин.** 

**ГОСТ 9327-60. Бумага и изделия из бумаги. Потребительские форматы.**

#### **Графическая часть**

**ГОСТ 2.701-84 ЕСКД. Схемы. Виды и типы. Общие требования к выполнению**

**ГОСТ 2.702-75 ЕСКД. Правила выполнения электрических схем**

**ГОСТ 2.743-91 ЕСКД. Обозначения условные графические в схемах. Элементы цифровой техники**

**ГОСТ 2.759-82 ЕСКД. Обозначения условные графические в схемах. Элементы аналоговой техники**

**Р 50-77-88 Рекомендации ЕСКД. Правила выполнения диаграмм**

## **Демонстрационные материалы**

 **В качестве демонстрационных материалов на защите дипломных работ могут быть представлены**

❑ **самостоятельные документы (схемы, чертежи, планировки, программы и др.) и**

❑ **документы, являющиеся отдельной частью пояснительной записки (диаграммы, графики, таблицы, технико-экономические показатели и другие материалы).** 

**Демонстрационные материалы могут быть**

- **• в виде электронных документов**
- **• на бумажном носителе информации.**

# **Структурные элементы**

### **дипломной работы :**

- **• титульный лист** (первый лист)**;**
- **• задание на работу;**
- **• рецензия;**
- **• отзыв руководителя;**
- **• аннотация**;

**в содержание не включают, НЕ УЧИТЫВАЮТ В ОБЩЕЙ НУМЕРАЦИИ СТРАНИЦ**

- **• содержание** (второй и последующие листы);
- **• определения;**
- **• обозначения и сокращения;**
- **• ВВЕДЕНИЕ;**
- **• ОСНОВНАЯ ЧАСТЬ;**
- **• ЗАКЛЮЧЕНИЕ;**
- **• список использованных источников;**
- **• приложения.**

Федеральное агентство связи Федеральное государственное образовательное бюджетное учреждение высшего профессионального образования «Сибирский государственный университет телекоммуникаций и информатики» (ФГОБУ ВПО «СибГУТИ»)

> Форма утверждена научно-методическим советом университета Протокол №4 от 17.04.2013 г.

Кафедра

Допустить к защите зав. кафедрой

#### ДИПЛОМНАЯ РАБОТА

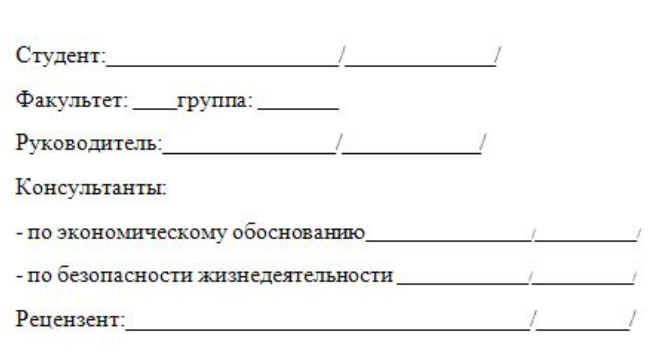

Новосибирск г.

**На титульном листе, являющимся первым листом пояснительной записки, номер страницы не ставят!!!**

## **Задание на работу, рецензию и отзыв руководителя выполняют на специальных бланках учебного заведения.**

### **Письма и отзывы предприятий – на бланках предприятий.**

## **Текстовая часть**

### **Разделяют на разделы, подразделы, пункты и подпункты.**

**В общем случае пояснительная записка должна содержать следующие разделы:**

- **• введение;**
- **• расчет;**
- **• экспериментальная часть;**
- **• конструкция;**
- **• обоснование выбранного варианта схемы (конструкции);**
- **• технология;**
- **• технико-экономическое обоснование;**
- **• безопасность жизнедеятельности;**
- **• заключение.**

## **Правила оформления Общие требования**

 **Страницы текста и включенные иллюстрации и таблицы должны соответствовать формату А4 по ГОСТ 9327. Допускается применение формата A3 при наличии большого количества таблиц и иллюстраций.**

 **Текстовые документы выполняют любым печатным способом с использованием компьютера и принтера на одной стороне листа белой бумаги.**

 **Рекомендуемые шрифты - (прямой, нежирный) Times New Roman или Arial, размер – не менее 12, межстрочный интервал – полуторный. Цвет шрифта должен быть черным. Полужирный шрифт не применяется.**

 **Текст следует печатать, соблюдая следующие размеры полей: правое - не менее 10 мм, верхнее и нижнее - не менее 20 мм, левое - не менее 30 мм.**

 **Разрешается использовать компьютерные возможности акцентирования внимания на определенных терминах, формулах, теоремах, применяя шрифты разной гарнитуры.**

### **Общие требования к исправлению текстовых документов**

 **Опечатки, описки и графические неточности, обнаруженные в процессе выполнения документа, допускается исправлять**

- **• подчисткой**
- **• закрашиванием белой краской и нанесением на том же месте исправленного текста (графики) машинописным способом или черной пастой ручным способом.**

 **Повреждения листов текстовых документов, помарки и следы неполностью удаленного прежнего текста (графики) не допускаются.**

## **Построение текстового документа**

 **Наименования структурных элементов "СОДЕРЖАНИЕ", "ОПРЕДЕЛЕНИЯ", "ОБОЗНАЧЕНИЯ И СОКРАЩЕНИЯ", "ВВЕДЕНИЕ", "ЗАКЛЮЧЕНИЕ", "СПИСОК ИСПОЛЬЗОВАННЫХ ИСТОЧНИКОВ", "ПРИЛОЖЕНИЕ" служат заголовками структурных элементов.**

 **Заголовки структурных элементов следует располагать**

> **в середине строки без точки в конце печатать прописными буквами, не подчеркивая.**

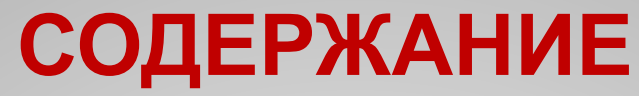

 **Содержание включают в общее количество листов (страниц) данного документа.**

 **Слово «Содержание» записывают в виде заголовка симметрично тексту прописными буквами Расстояние между словом «Содержание» и текстом должно быть от 15 до 17 мм.**

 **В содержание включают введение, наименования разделов, подразделов , пунктов (если они имеют наименование), заключение, список использованных источников и наименование приложений с указанием номеров страниц, с которых начинаются эти элементы.** 

 **Для повышения наглядности подразделы в содержании располагают с отступом относительно**

#### СОДЕРЖАНИЕ

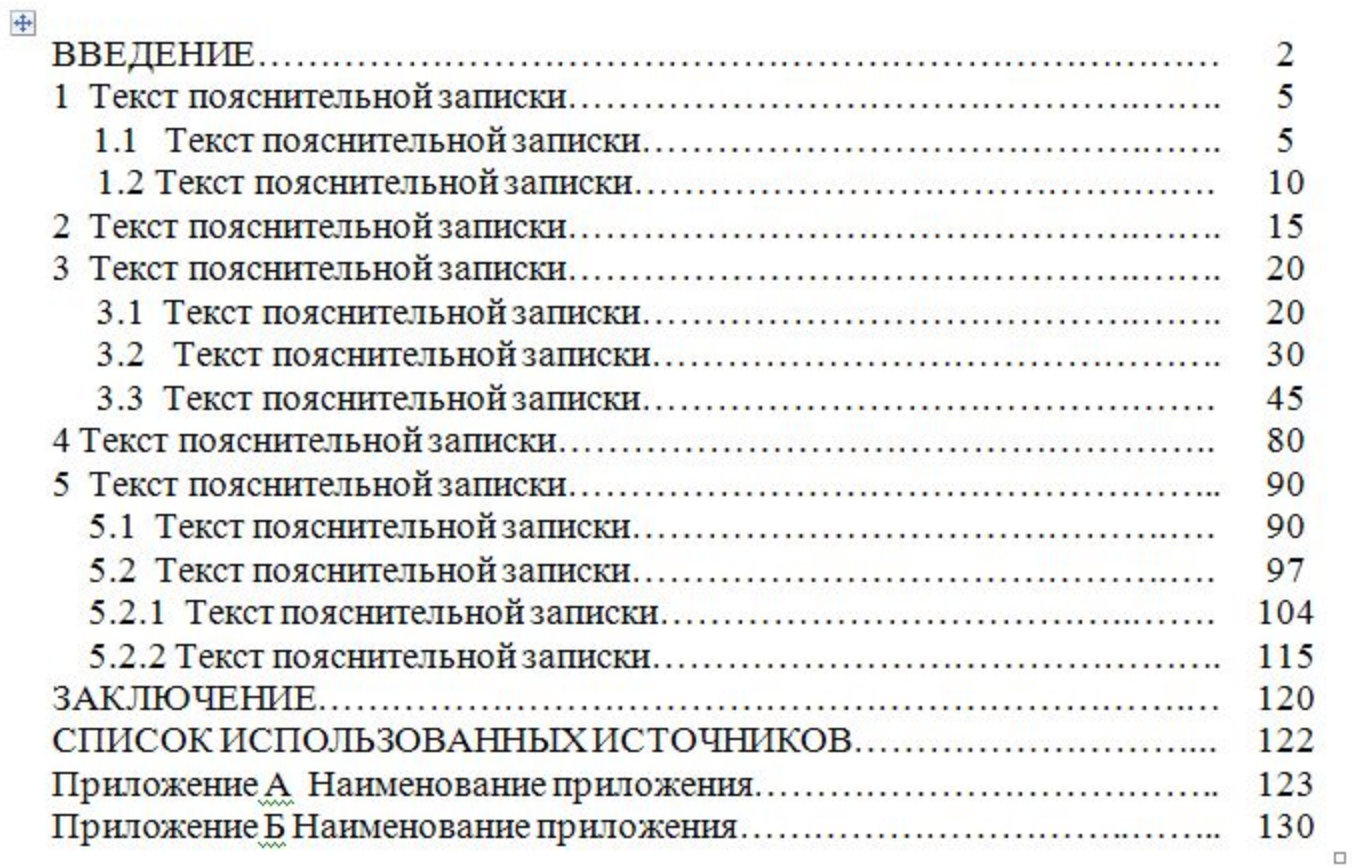

 **Страницы следует нумеровать арабскими цифрами, соблюдая сквозную нумерацию по всему тексту. Номер страницы проставляют в центре нижней части листа без точки.**

 **Нумерация листов текстового документа и приложений, входящих в состав данного документа, должна быть сквозной.**

 **Первым листом является титульный лист, на котором номер листа не ставят.** 

### **Основную часть текста следует делить на разделы, подразделы и пункты. Пункты, при необходимости, могут делиться на подпункты.**

 **При делении текста на пункты и подпункты необходимо, чтобы каждый пункт содержал законченную информацию.**

 **Если раздел состоит из одного подраздела, то подраздел не нумеруется.**

 **Если подраздел состоит из одного пункта, то пункт не нумеруется.**

 **Разделы должны иметь порядковые номера в пределах всего документа, обозначенные арабскими цифрами без точки и записанные с абзацного отступа.**

 **Подразделы должны иметь нумерацию в пределах каждого раздела. Номер подраздела, записанный с абзацного отступа, состоит из номеров раздела и подраздела, разделенных точкой. В конце номера подраздела точку не ставят.**

 **Пункты, записанные с абзацного отступа, должны иметь нумерацию в пределах каждого подраздела или в пределах раздела, если документ не имеет подразделов.**  *1 Методы испытаний* 

- 
- *1.1 Аппаратура*
- *1.2 Материалы*
- *1.3 Комплектующие изделия*
- *2 Подготовка к испытанию*
- *2.1 Подготовка аппаратуры*
- *2.2 Подготовка изделия*

 **Разделы и подразделы должны иметь заголовки. Пункты могут иметь заголовки. Подпункты заголовков не имеют.**

 **Заголовки выполняют с абзацного отступа строчными буквами, начиная с прописной, без точки в конце, не подчеркивая. Перенос слов в заголовках не допускается. Если заголовок состоит из двух предложений, их разделяют точкой.**

 **Расстояние между заголовком и текстом должно быть равно 15 мм. Расстояние между заголовками раздела и подраздела должно быть равно 8 мм.**

 **Если текст состоит из раздела и подразделов, то между заголовком раздела и заголовком первого подраздела данного раздела наличие текста не допускается.** <sup>17</sup>

**Пример оформления заголовков в документе, содержащем разделы, подразделы, пункты и подпункты:**

*4 Расчет усилителя мощности*

 *4.1 Расчет тракта усиления*

 *4.1.1 Расчет входного циркулятора*

 *4.1.1.1 Расчет входного циркулятора начинают с определения допустимого прямого затухания с целью обеспечения на его выходе приемлемого уровня сигнала. Прямое затухание L, дБ, вычисляют по формуле ...*

#### **Внутри текстового документа могут быть приведены**

 **перечисления, которые начинают с абзацного отступа.** 

**Пример 1 (текст, в котором нет ссылок на перечисления) –**

 *Основные параметры радиоэлектронного средства, рассчитываемые в данном проекте:*

- *− мощность;*
- *− коэффициент передачи:*
	- *1) по току;*
	- *2) по напряжению;*

**Пример 2 (текст, в котором**

**есть ссылки на одно из перечислений) -** *− герметичность.*

*Основные параметры радиоэлектронного средства, рассчитываемые в данном проекте: а) мощность; б) коэффициент передачи:*

- *1) по току;*
- *2) по напряжению;*
- *в) герметичность.*

**ВНИМАНИЕ! ДЛЯ ПЕРЕЧИСЛЕНИЙ РЕКОМЕНДУЕТСЯ ИСПОЛЬЗОВАТЬ БУКВЫ ТОЛЬКО РУССКОГО АЛФАВИТА.**

## **Изложение текста**

#### ❑ **Полное наименование разрабатываемого изделия**

- **• на титульном листе,**
- **• в основной надписи и**
- **• при первом упоминании в тексте документа**

**должно быть одинаковым с наименованием его в основном конструкторском документе.**

❑ **В наименовании, состоящем из нескольких слов, на первом месте должно быть имя существительное, например:**

### *Приемник*

❑ **При изложении обязательных требований должны** *трехпрограммный* **применяться слова «должен», «следует», «необходимо», «требуется, чтобы», «разрешается только», «не допускается», «запрещается», «не следует».** 

**При изложении других положений следует применять слова - «могут быть», «как правило», «при необходимости», «может быть», «в случае» и т. Д.**

## **В тексте документа не допускается:**

- ▪ **применятьобороты разговорной речи, техницизмы, профессионализмы;**
- ▪ **применять для одного и того же понятия различные термины, близкие по смыслу (синонимы), а также иностранные слова и термины при наличии равнозначных слов и терминов в русском языке;**
- ▪ **применять произвольные словообразования;**
- ▪ **применять сокращения слов, кроме сокращений, установленных правилами русской орфографии и соответствующими стандартами;**
- ▪ **сокращать обозначения единиц физических величин, если они употребляются без цифр, за исключением единиц физических величин в таблицах и в расшифровках буквенных обозначений, входящих в формулы и рисунки.**

### **В тексте документа,**

### **за исключением формул, таблиц <sup>и</sup> рисунков, не допускается:**

- ▪ **применять математический знак минус ( ) перед отрицательным значением величин (следует писать слово «минус»);**
- ▪ **применять знак «ø» для обозначения диаметра (следует писать слово «диаметр»). При указании размера или предельных отклонений диаметра на чертежах, помещенных в тексте документа, перед размерным числом следует писать знак «ø»;**
- ▪ **применять без числовых значений математические знаки «>» (больше), «<» (меньше), «=» (равно), «≥» (больше или равно), «≤» (меньше или равно),** *«≠»* **(не равно), а также знаки «№» (номер) и «%» (процент);** <sup>22</sup>

❑ **В тексте документа следует применять стандартизованные единицы физических величин, их наименования и обозначения в соответствии с ГОСТ 8.417-2002.**

❑ **В тексте документа числовые значения величин с обозначением единиц физических величин и единиц счета следует писать цифрами, например:** *... рассеиваемая мощность 100 Вт ...*

 *... изготовить кабель длиной 5 м...*

❑ **В тексте документа числа без обозначения единиц физических величин и единиц счета от единицы до девяти следует писать словами, например:** *... провести испытания пяти блоков ... ... изготовить восемь печатных плат ...* 

*...*

 *... отобрать 15 приемников на испытания*

❑ **Если в тексте приводят ряд числовых значений, выраженных в одной и той же единице физической величины, то ее указывают только после последнего числового значения, например:**  *... 1,50; 1.75; 2,00 м*

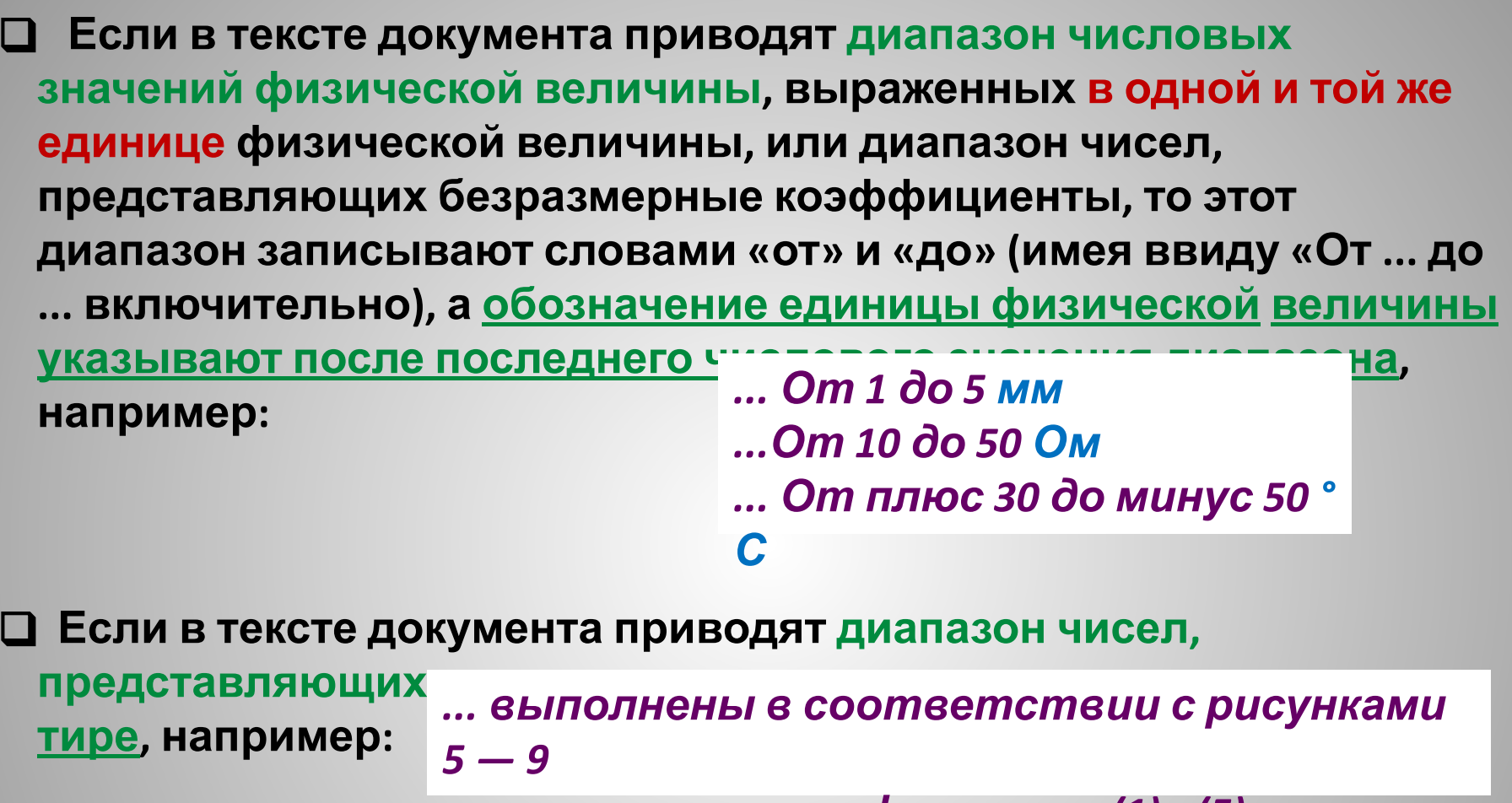

*... вычисляют по формулам (1) - (5)*

❑ **Недопустимо отделять единицу физической величины от числового значения (переносить их на разные строки или листы и страницы), кроме единиц физических величин, помещенных в таблицах.**

❑ **Приводя наибольшие или наименьшие значения величин следует применять словосочетание «должно быть не более (не менее)», например:**

> *... напряжение накала должно быть не более 18 кВ ... эффективность экранирования должна быть не менее 60 дБ*

❑ **Числовые значения величин в тексте следует указывать с обоснованной степенью точности, при этом в ряду величин следует осуществлять выравнивание числа знаков после запятой, например:** *1,500; 1,755; 2,000.*

❑ **Дробные числа необходимо приводить в виде десятичных дробей, за исключением размеров в дюйт записывать через косую черту, например:** *1/4"; 1/2"* 

 **При невозможности выразить числовое значение в виде десятичной дроби, допускается записывать в виде простой дроби через косую черту, например:** *5/32; 50С/84Д*

### **Изложение предупреждающего текста**

 **При разработке КД особое внимание следует обращать на изложение**

- **• отдельных положений, требующих особого внимания;**
- **• различных предупреждений.**

 **Текст с указанными положениями должен всегда выделяться. В соответствии с ГОСТ 2.601-2006 в тексте должны предшествовать предупреждающие слова ПРЕДОСТЕРЕЖЕНИЕ», «ВНИМАНИЕ», «ЗАПРЕЩАЕТСЯ».**

### **ВНИМАНИЕ: ПРЕДУПРЕЖДАЮЩИЕ СЛОВА И СЛЕДУЮЩИЙ ЗА НИМИ ТЕКСТ СЛЕДУЕТ ВЫПОЛНЯТЬ ПРОПИСНЫМИ БУКВАМИ.**

 **Примечанияследует помещать непосредственно после текстового материала, к которому относятся эти примечания, и печатать с прописной буквы с абзаца.**

 **Если примечание одно, то его не нумеруют, а после слова «Примечание» ставят тире и примечание печатают тоже с прописной буквы, напри**  *Примечание - \_\_\_\_\_\_\_\_\_\_\_\_\_\_\_\_\_\_\_\_\_*

 **Если примечаний несколько, то их нумеруют по порядку арабскими цифрами, запись начинают с абзацного отступа**:

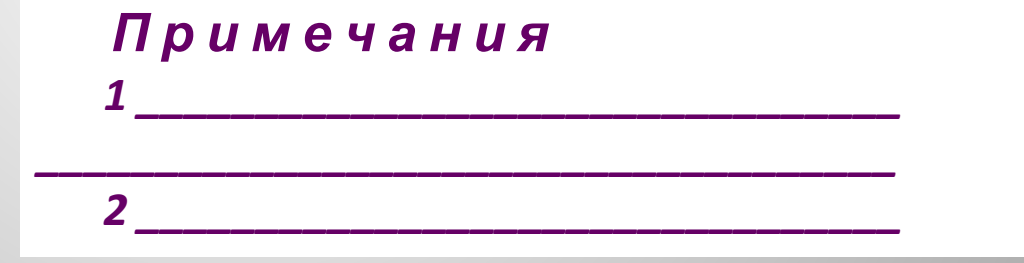

*\_\_\_\_\_\_\_\_\_\_\_\_\_\_\_\_\_\_\_\_\_\_\_\_\_\_\_\_\_\_\_\_\_\_\_\_\_*

 **Примеры приводят в тех случаях, когда они поясняют**

**содержание документа или способствуют более краткому его изложению.**

**Примеры размещают, нумеруют и оформляют так же, как и**

**примечания.**

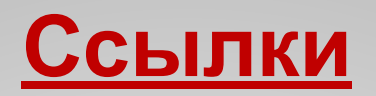

❑ **Ссылаться следует на документ в целом или на их разделы и приложения. Ссылки на подразделы, пункты, таблицы и иллюстрации не допускаются.** 

❑ **При ссылках на данный (собственный) документ допускается ссылаться также на подразделы, пункты, таблицы и иллюстрации.**

Пример 1 (**ссылка на другой документ в целом**) – *... расчет выполняют по методике, приведенной в [3] …*

Пример 2 (**ссылка на раздел другого документа**) – *... расчет выполняют по методике, приведенной в [3, раздел 2] ...*

Пример 3 (**ссылка на пункт данного документа**) – *... по методике 3.2.1 ...*

 **При ссылках на стандарты и технические условия указывают только их обозначение, при этом допускается не указывать год их утверждения при условии полного описания стандарта и технических условий в списке использованных источников в соответствии с ГОСТ 7.1.**

 **При необходимости пояснения отдельных данных, приведенных в документе, эти данные обозначают**

### **надстрочными знаками сноски.**

 **Нумерация сносок отдельная для каждого листа (страницы).**

 **Вместо цифр допускается сноски выполнять знаком « \* ». Количество данных знаков на одном листе (странице) должно быть НЕ более** *приведено**в**ГОСТ* **2.309-73**  Пример 1 - Пример 2 - *1)…………………………… ……………………………………………………………… ………………………. \_\_\_\_\_\_\_\_\_\_\_\_\_\_\_ 1) Переиздание (ноябрь 1987 г.) с изменениями №1. ……………приведено <sup>в</sup> ГОСТ 2.309-73\*)…………………….…… ……………………………………………………………… ………………………. \_\_\_\_\_\_\_\_\_\_\_\_\_\_\_ \* ) Переиздание (ноябрь 1987 г.) с изменениями №1.*

### **Написание формул и уравнений**

 **Пояснения символов и числовых коэффициентов, входящих в формулу, если они не пояснены в предшествующем формуле тексте, должны быть приведены непосредственно под формулой и отделены от нее запятой.**

 **Пояснения каждого символа (числового коэффициента) следует давать с новой строки в той последовательности, в какой они приведены в формуле.**

 **Формулы размещают посередине листа.**  Пример -

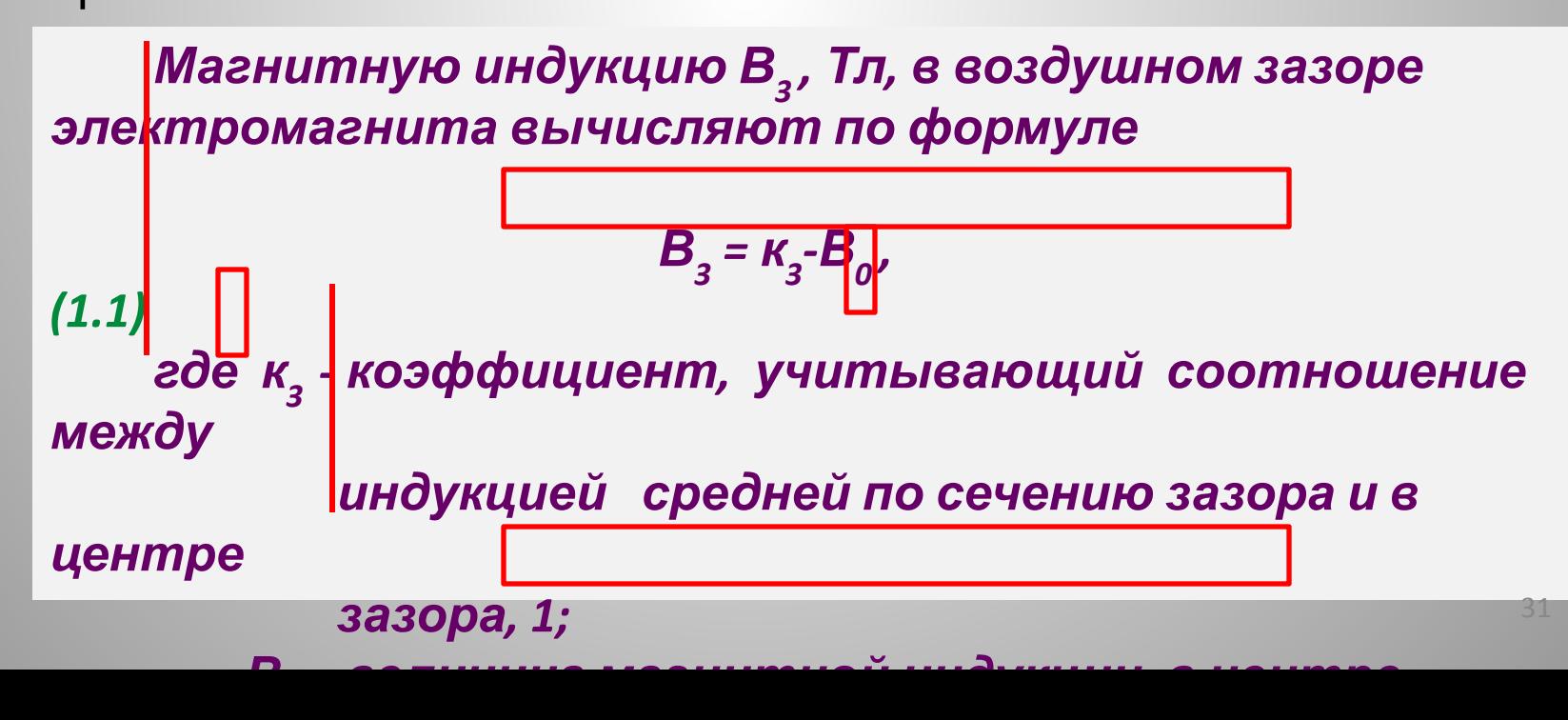

 **Формулы, следующие одна за другой, имеющие общее смысловое значение и не разделенные текстом, разделяют запятой, причем пояснения символов и числовых коэффициентов, входящих в эти формулы, приводят после последней формулы.**

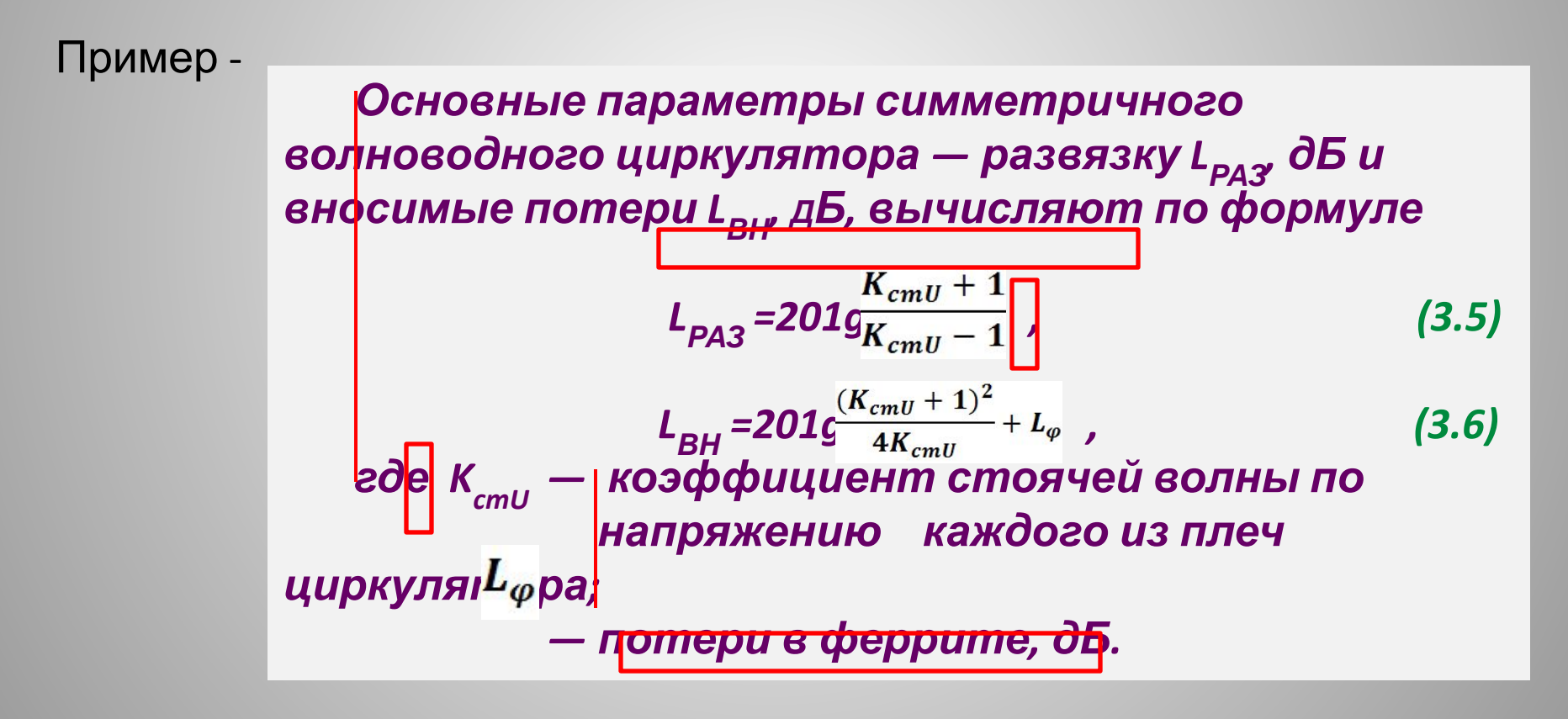

 **Формулы в тексте нумеруют арабскими цифрами сквозной нумерацией (1) или нумерацией в пределах раздела (1.1).**

### **ВНИМАНИЕ: ФОРМУЛЫ РЕКОМЕНДУЕТСЯ НУМЕРОВАТЬ В ПРЕДЕЛАХ РАЗДЕЛА.**

 **Формулы, помещаемые в приложениях, нумеруют арабскими цифрами в пределах каждого приложения с добавлением перед каждой цифрой обозначения (буквы) приложения, например, первая формула в приложении В будет нумероваться - (В.1).**

 **Ссылки в тексте на порядковые номера формул дают по ходу текста в круглых скобках, на** 

 *... по формуле (2.5)….*

 *... по формуле (В.1)…..*

### **Оформление таблиц**

#### **На все таблицы документа должны быть приведены**

**ссылки в тексте документа, при ссылке следует писать слово «таблица» с указанием ее номера, например:**

> *…Параметры и форма импульсов зондирующего сигнала приведены в таблице 6.2….*

 **Таблицу, в зависимости от ее размера, помещают под текстом, в котором дана впервые ссылка на нее, или на следующем листе (странице) если она не помещается на листе (странице), где дана ссылка на нее.**

 **При необходимости таблицы помещают в приложении к документу.**

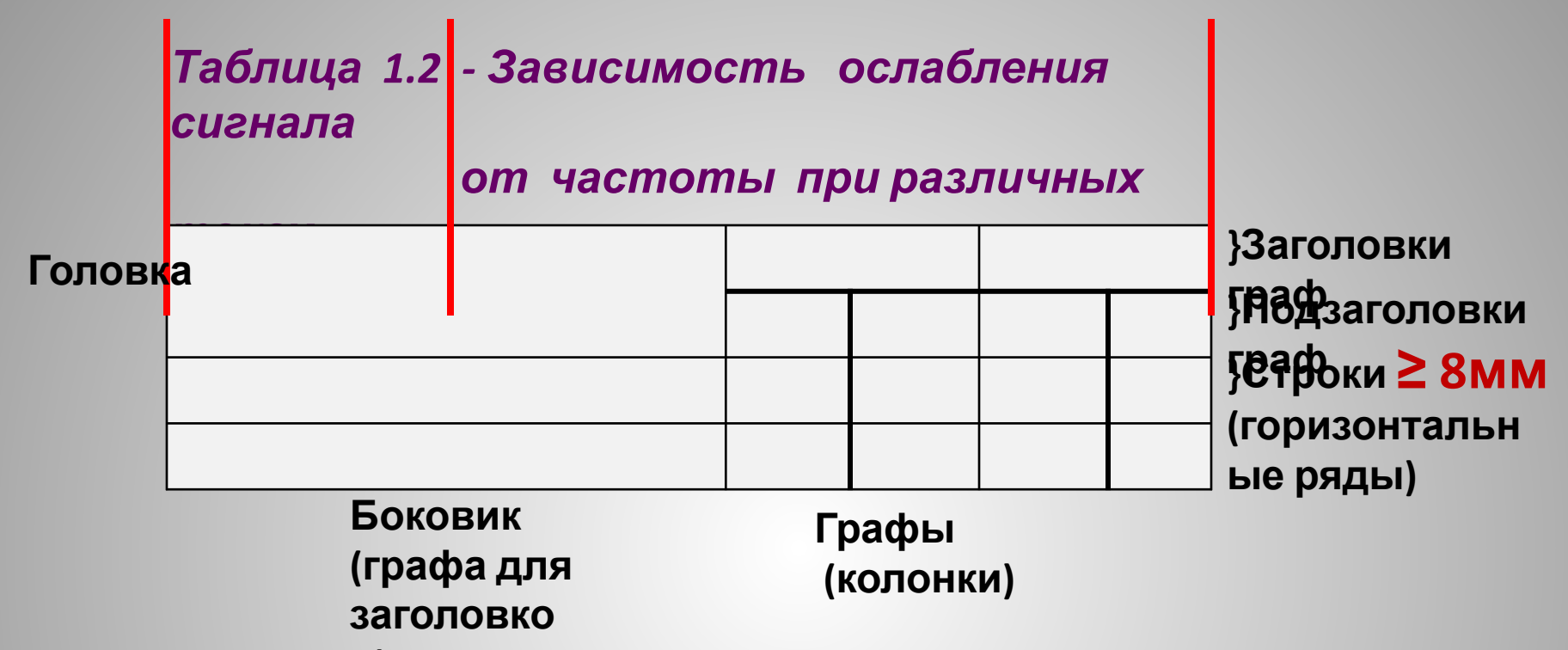

 **Таблицы слева, справа и снизу ограничивают линиями. в)**

#### **ВНИМАНИЕ: ОГРАНИЧЕНИЕ ТАБЛИЦ СЛЕВА, СПРАВА И СНИЗУ ОБЯЗАТЕЛЬНО.**

 **Разделять заголовки и подзаголовки боковика и граф диагональными линиями не допускается.** 

 **На протяжении одного документа все таблицы должны быть либо с названиями, либо без названий.**

#### **ВНИМАНИЕ: В СТУДЕНЧЕСКИХ РАБОТАХ И ПРОЕКТАХ ТАБЛИЦЫ ОФОРМЛЯЮТ С НАЗВАНИЯМИ.**

 **Таблицы в тексте нумеруют арабскими цифрами сквозной нумерацией на протяжении всего документа или в пределах каждого раздела.**

 **Таблицы каждого приложения обозначают отдельной нумерацией арабскими цифрами с добавлением перед цифрой обозначения приложения, например, таблица 2 приложения В будет иметь обозначение «***Таблица В.2***».**

 **Если таблица не помещается по ширине листа (страницы) или на одном листе (странице), ее делят на части, помещая одну часть под другой или рядом, при этом в каждой части таблицы повторяют ее головку и боковик.** 

 **В этом случае слово «Таблица», ее номер и название указывают только один раз над первой частью таблицы, а над другими частями таблицы пишут слова «Продолжение таблицы» с указанием ее номера.**

> *Таблица 4.1 - Зависимость ослабления сигнала от частоты*

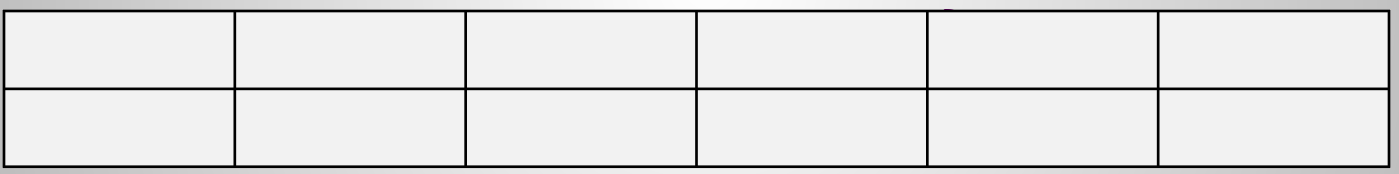

#### *Продолжение таблицы 4.1*

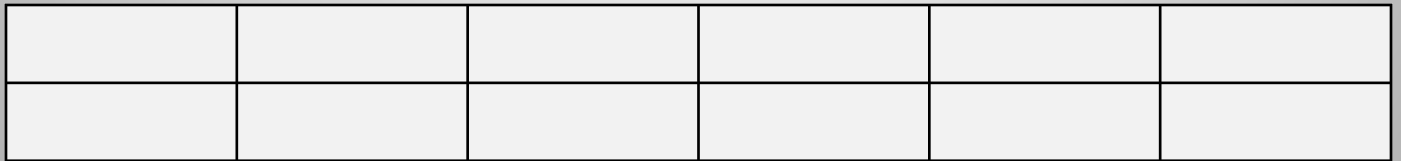

 **При оформлении таблиц допускается нумеровать арабскими цифрами графы и (или) строки в тех случаях, когда**

- **• в тексте документа имеются ссылки на них,**
- **• при делении таблицы на части и**
- **• при переносе части таблицы на следующий лист.**

#### *Таблица 4.1 - Зависимость ослабления сигнала от частоты*

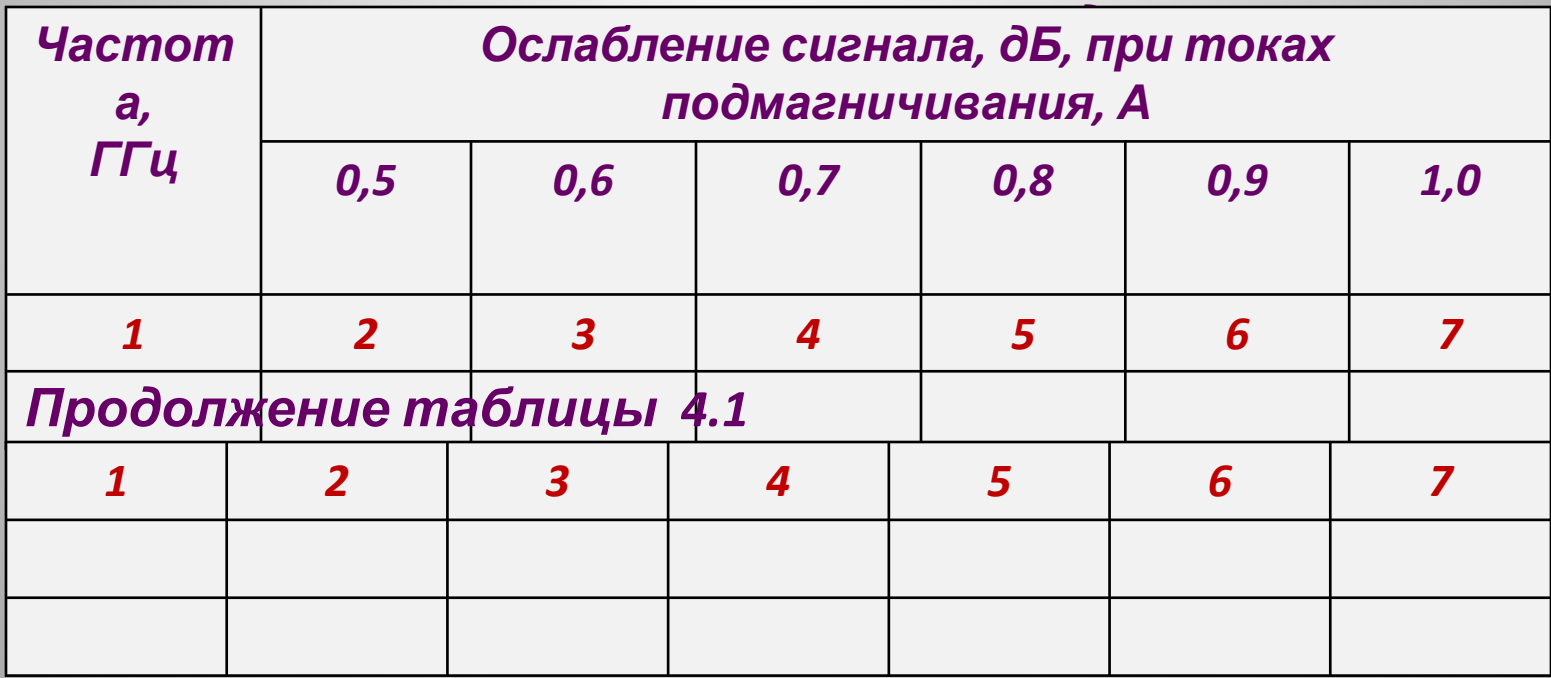

### **Заголовки граф и строк следует писать с прописной буквы,**

**а подзаголовки граф :** 

 **со строчной буквы, если они составляют одно предложение с**

**заголовком или с**

 **прописной буквы, если они имеют самостоятельное значение.**

 **В конце заголовков точки не ставят.**

 **Заголовки и подзаголовки** *Таблица* **указывают в единственном числе.**  *6.2 - Параметры изделия*

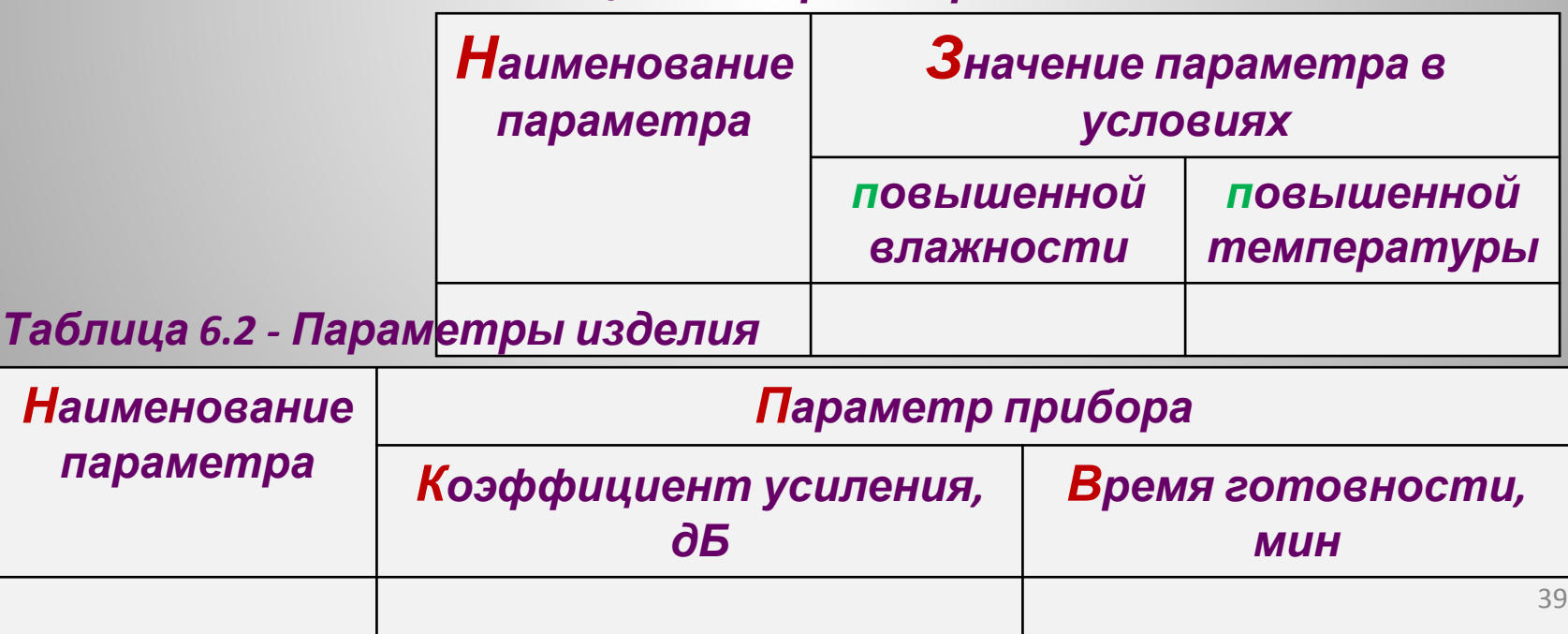

#### **Графу «Номер по порядку» в таблицу включать не допускается.**

*Таблица ... — ...*

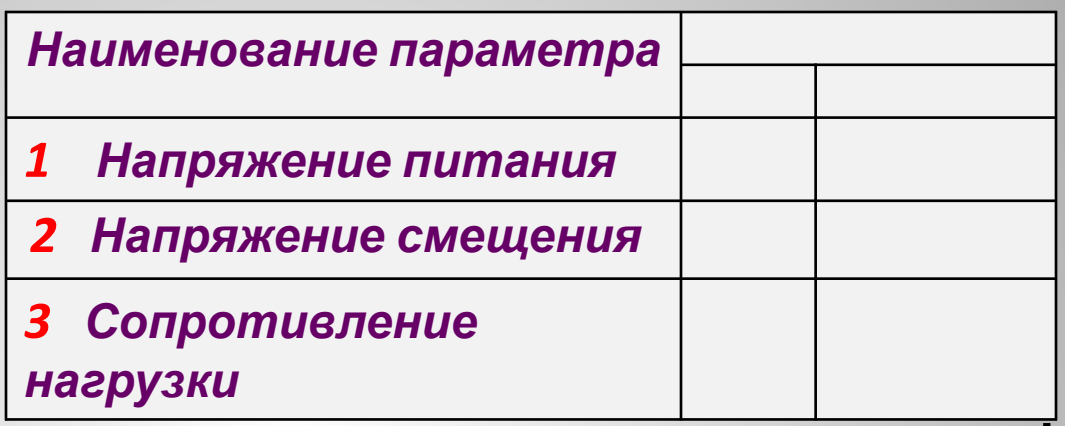

 **Для сокращения текста заголовков и подзаголовков граф**

 **отдельные понятия заменяют**

**буквенными обозначениями, установленными ГОСТ 2.321-84.**

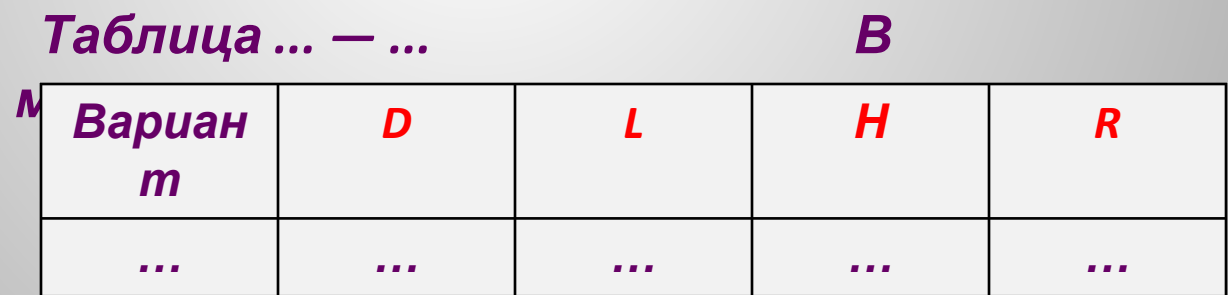

 **Допускается также отдельные понятия заменять другими обозначениями, если они пояснены в тексте или графическом материале данного документа.**

### **Оформление иллюстраций**

 **Иллюстрационный материал текстового документа может быть представлен в виде чертежей, схем, графиков, диаграмм и т.п.** 

 **Иллюстрации располагают по возможности ближе к тексту, в котором дана ссылка на соответствующую иллюстрацию или в конце текста.**

 **Иллюстрации рекомендуется располагать симметрично листу текста.**

**Иллюстрации обозначают рисунками.** 

 **На все иллюстрации в тексте документа должны быть даны ссылки. При ссылках на иллюстрации следует писать** *«... в соответствии с рисунком 2.1» или «... в соответствии с рисунком А.4».*

 **В одном документе все иллюстрации должны быть либо с наименованиями, либо без наименований.**

#### **ВНИМАНИЕ: В СТУДЕНЧЕСКИХ РАБОТАХ И ПРОЕКТАХ РИСУНКИ РЕКОМЕНДУЕТСЯ ВЫПОЛНЯТЬ С НАИМЕНОВАНИЯМИ.**

 **Слово «Рисунок» и наименование помещают после пояснительных данных симметрично иллюстрации.**

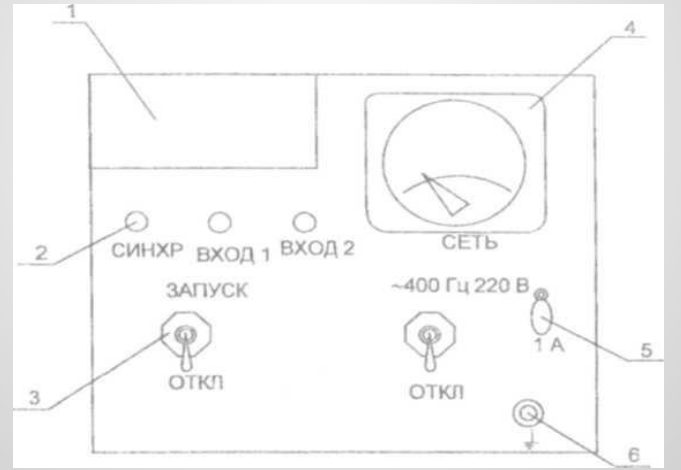

*1 - планка с надписью; 2 - светодиод; 3 - тумблер; 4 – амперметр;5 - предохранитель; 6 - гнездо*

 *Рисунок 3.48 - Панель прибора*

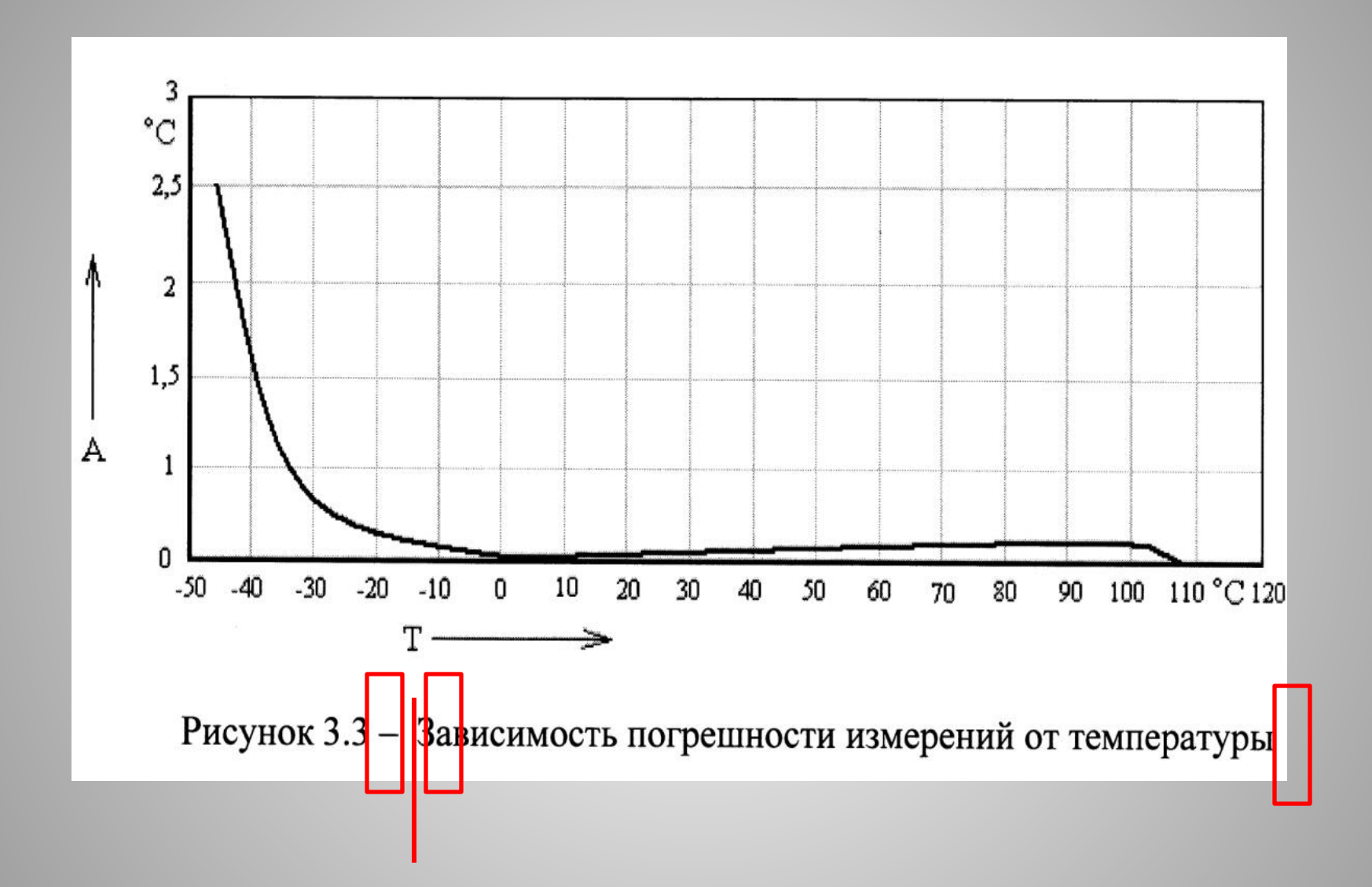

### **Оформление приложений**

 **Материал, дополняющий текст документа, помещают в приложениях.**

 **Приложениями могут быть, например, таблицы большого размера, расчеты, описания аппаратуры, программы и т. д.**

 **Приложения, как правило, выполняют на листах формата А4. При необходимости допускается оформлять приложения на листах формата A3, А4хЗ, А4х4, А2, А1.**

 **Приложения оформляют как продолжение данного документа на последующих его листах или выпускают в виде самостоятельного документа.**

**Каждое приложение следует начинать с новой страницы с указанием наверху посередине страницы слова "ПРИЛОЖЕНИЕ« и его обозначения.**

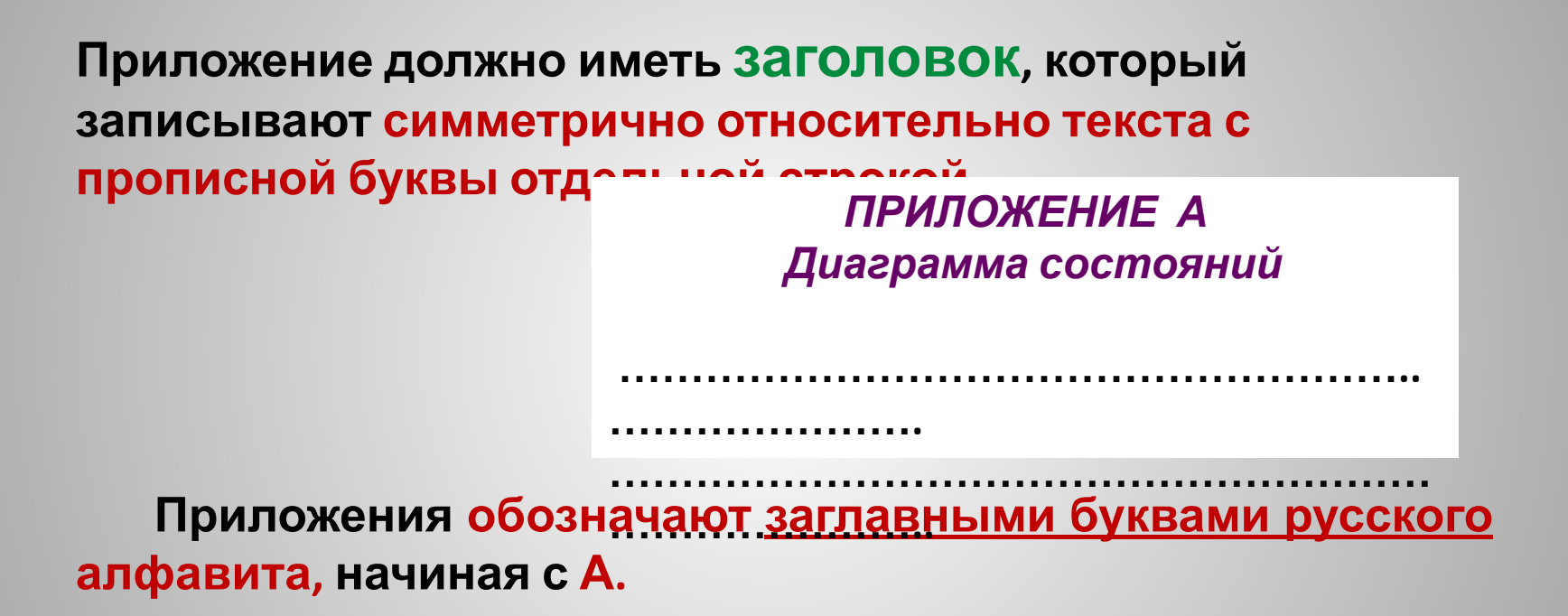

 **Приложения располагают в порядке ссылки на них в тексте документа,**

 **Все приложения должны быть перечислены в содержании документа с указанием их номеров и заголовков.**

### **Список использованных источников**

 **Список должен содержать сведения об источниках, использованных при выполнении работы.**

 **Сведения об источниках следует нумеровать арабскими цифрами без точки и печатать с абзацного отступа**

 **Источники должны располагаться в порядке появления ссылок в тексте,** 

**Порядковый номер ссылки заключают в квадратные скобки.** 

*…. Методика расчета авторегулятора уровня, приведенная в [12], показывает ….*

 **Сведения об источниках приводятся в соответствии с требованиями**

 **ГОСТ 7.0.5 – 2008. Библиографическая ссылка. Общие требования и правила составления. Примеры: Внутритекстовые библиографические ссылки:** • **(Ахутин А.Б. Античные начала философии. СПб. : Наука, 2007)** 

- **• (Вопр. философии. 1992. № 10. С. 76–86)**
- **(15-летие стандарта GSM в России // Connect! Мир связи. 2008. № 8. URL: http://www.connect.ru/aticles/asp?id=8843)**
- **(Мобильный безлимитный дешевый тариф Билайн. URL: http://www.litetarif.ru/)**
- **[4, с.13]**
- **• [4]**

#### **Подстрочные библиографические ссылки:**

- **Гаврилов В.П., Ивановский С.И. Общество и природная среда. М. : Наука, 2006. 210с.**
- **• Вопр. философии. 1992. № 10. С. 76–86**

**• 15-летие стандарта GSM в России // Connect! Мир связи. 2008. № 8. URL: http://www.connect.ru/aticles/asp?id=8843** 47

 $\mathbf{M} = \mathbf{G} \cdot \mathbf{G} \cdot \mathbf{G$ 

#### **Затекстовые библиографические ссылки:**

- **Росляков А.В. ОКС №7: архитектура, протоколы, применение. М. : Эко-Трендз, 2008. 315с.**
- **• Тарасевич Л.С., Гребенников П.И., Леусский А.И. Макроэкономика : учебник. М. : Высш. образование, 2008. 658с.**
- **• Тарасевич Л.С., Гребенников П.И., Леусский А.И. Макроэкономика : учебник. – М. : Высш. образование, 2008. – 658с.**
- **• Волков, А.А. Метод принудительного деления полосы частот речевого сигнала // Электросвязь. 2008. № 11. С. 48–49.**
- **• Волков, А.А. Метод принудительного деления полосы частот речевого сигнала // Электросвязь. – 2008. – № 11. – С. 48–49.**
- **• 15-летие стандарта GSM в России // Connect! Мир связи. 2008. № 8. URL: http://www.connect.ru/aticles/asp?id=8843 (дата обращения: 13.08.08)**
- **• Мобильный безлимитный дешевый тариф Билайн. URL: http://www.litetarif.ru/ (дата обращения: 21.09.08)**

#### **СПИСОК ИСПОЛЬЗОВАННЫХ ИСТОЧНИКОВ**

 **1 Росляков А.В. ОКС №7: архитектура, протоколы, применение. М. : Эко-Трендз, 2008. 315с.**

 **2 Тарасевич Л.С., Гребенников П.И., Леусский А.И. Макроэкономика : учебник. М. : Высш. образование, 2008. 658с.**

 **3 Тарасевич Л.С., Гребенников П.И., Леусский А.И. Макроэкономика : учебник. – М. : Высш. образование, 2008. – 658с.**

 **4 Волков, А.А. Метод принудительного деления полосы частот речевого сигнала // Электросвязь. 2008. № 11. С. 48–49.**

#### **АННОТАЦИЯ**

**на дипломную работу «Исследование методов защиты телекоммуникационных сетей с мультиплексированием по длине волны»**

**Иванова Петра Ивановича**

**В выпускной квалификационной работе рассматриваются**

**…………………………..**

**задачи…………………………….……………..……………………**

 **Объектом исследования**

**являются…………………………………………**

 **Основной целью работы**

**является………………….……………………….**

**Работа состоит из введения, …..…разделов, заключения, …….приложений, …….рисунков, …….таблиц, всего на…... листах.**